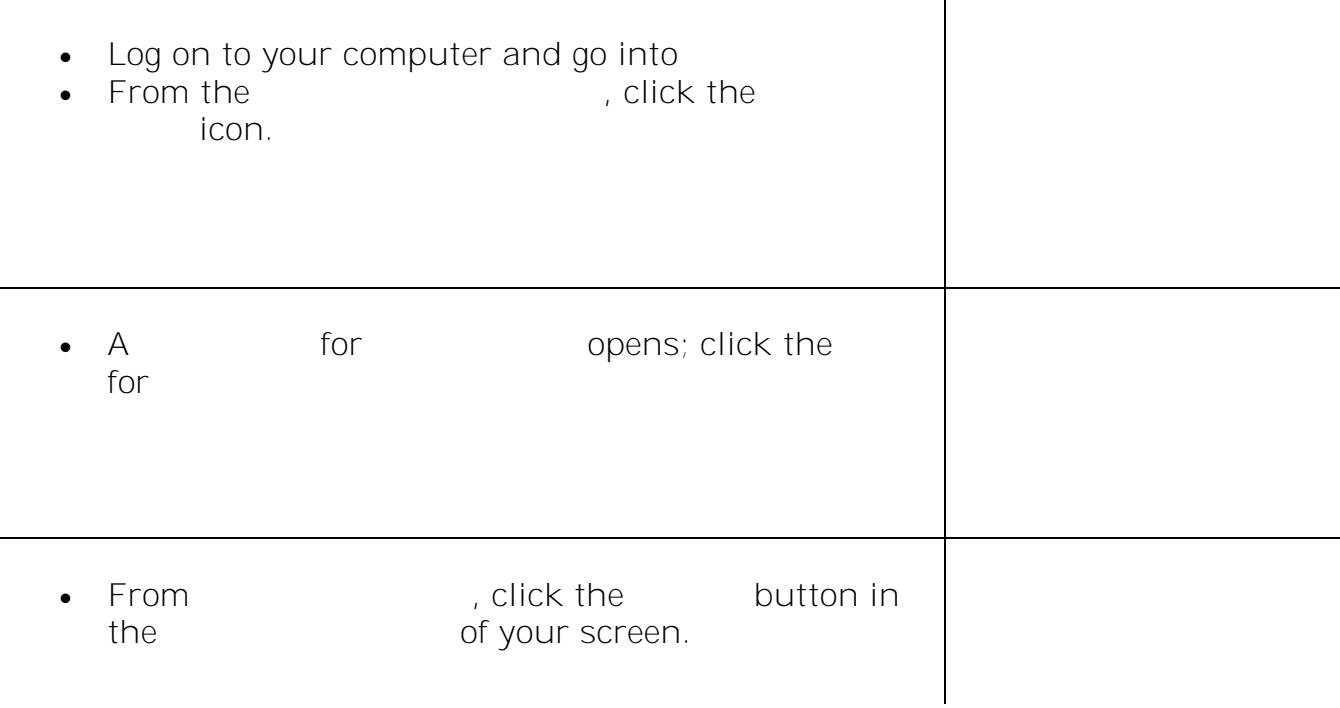

**Create a Google Meet Invitation for Someone** 

- **•** Create the
	- Complete these

fields:

- o **Name of the Meet**
- o **Date**
- o **Time**

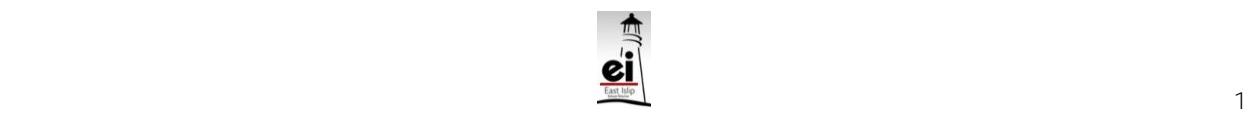

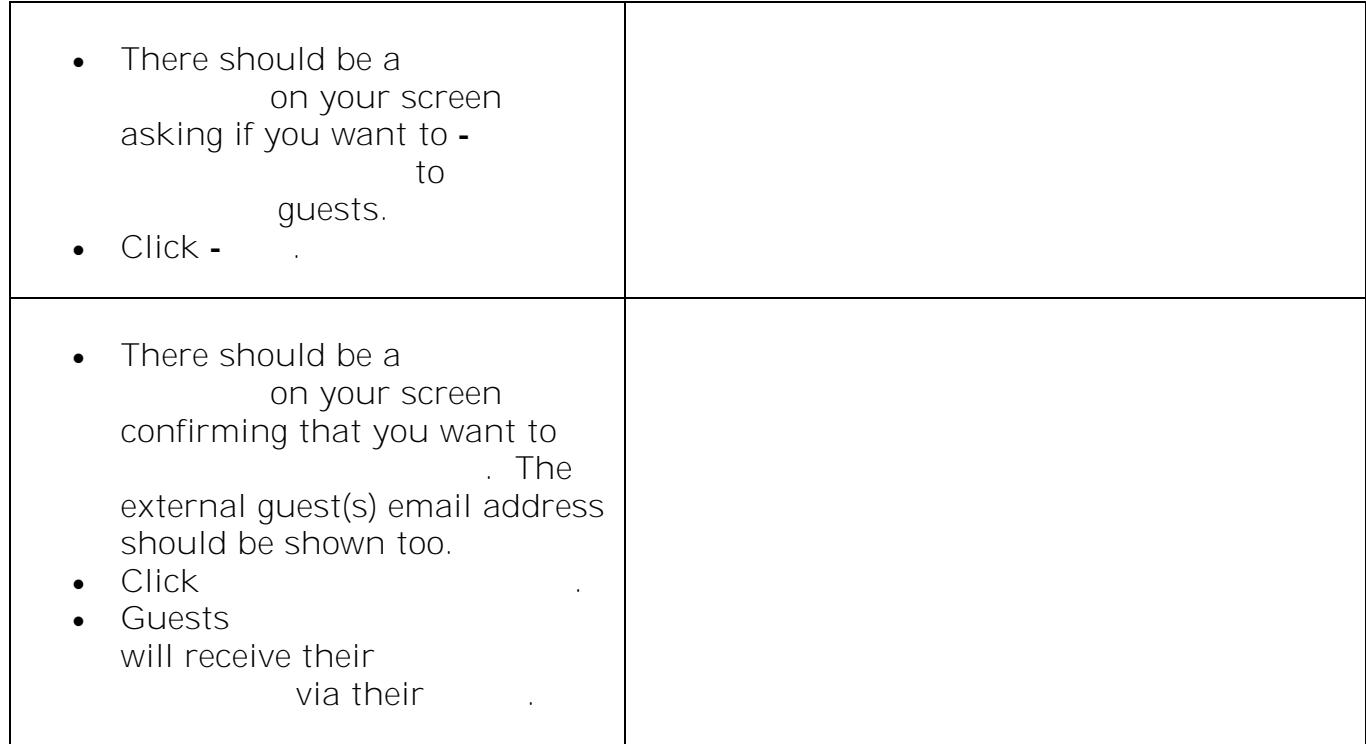

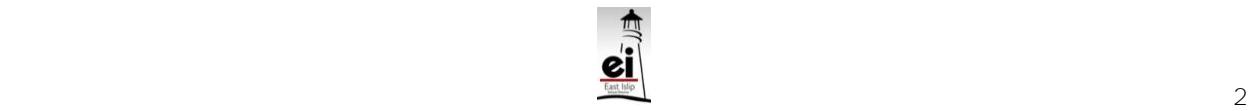